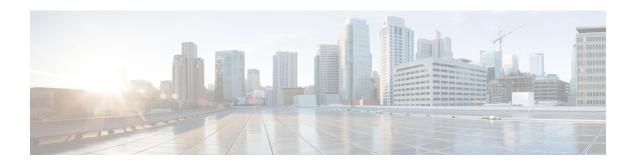

## show chassis-throughput

This chapter includes the show chassis-throughput command output table.

• show chassis-throughput, on page 1

## show chassis-throughput

Table 1: show chassis-throughput Command Output Descriptions

| Field              | Description                                                                 |
|--------------------|-----------------------------------------------------------------------------|
| Chassis Throughput | Indicates the configured throughput of the chassis.                         |
| Card/Cpu           | Indicates individual distribution of throughput on per card, per CPU basis. |
| Throughput         | Indicates the throughput for the individual card/CPU.                       |

show chassis-throughput